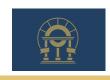

SFTP Testing Application for FSET

| FSET SFTP Testing Information  |                           |      |                   |
|--------------------------------|---------------------------|------|-------------------|
| Company Name                   |                           |      |                   |
| *Test User ID                  |                           |      |                   |
| *Test Password                 |                           |      |                   |
| Business Contact Name          |                           |      |                   |
| Business Contact Phone N       | Jumber                    |      |                   |
| Business Contact Email         |                           |      |                   |
| Technical Contact Name         |                           |      |                   |
| Technical Contact Phone Number |                           |      |                   |
| Technical Contact Email        |                           |      |                   |
| *Requester's Name              |                           |      |                   |
| *Requester's Email             |                           |      |                   |
| For DOR use only               |                           |      |                   |
| Please select the functional   | testing area(s):          |      |                   |
| G-7                            | 1099                      |      | Other Transmittal |
| G-1003                         | Filing Frequency Exchange |      | Specify:          |
| W-2                            | Bulk ACH Debit Payments   |      |                   |
|                                |                           |      |                   |
| Signature                      |                           | Date |                   |